## External Photo

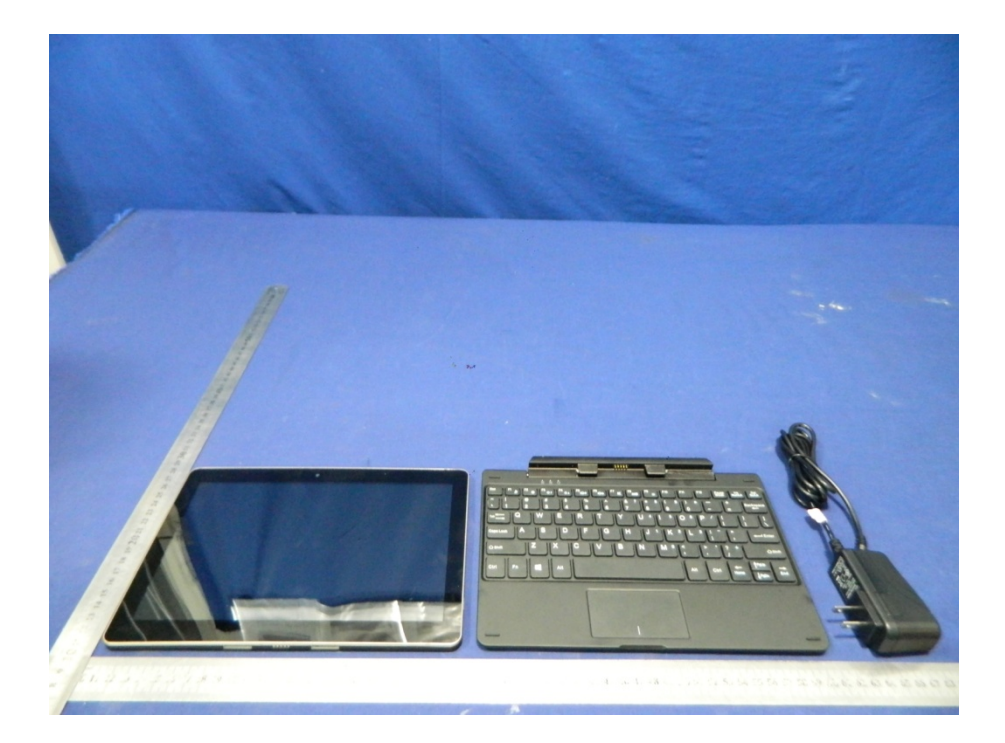

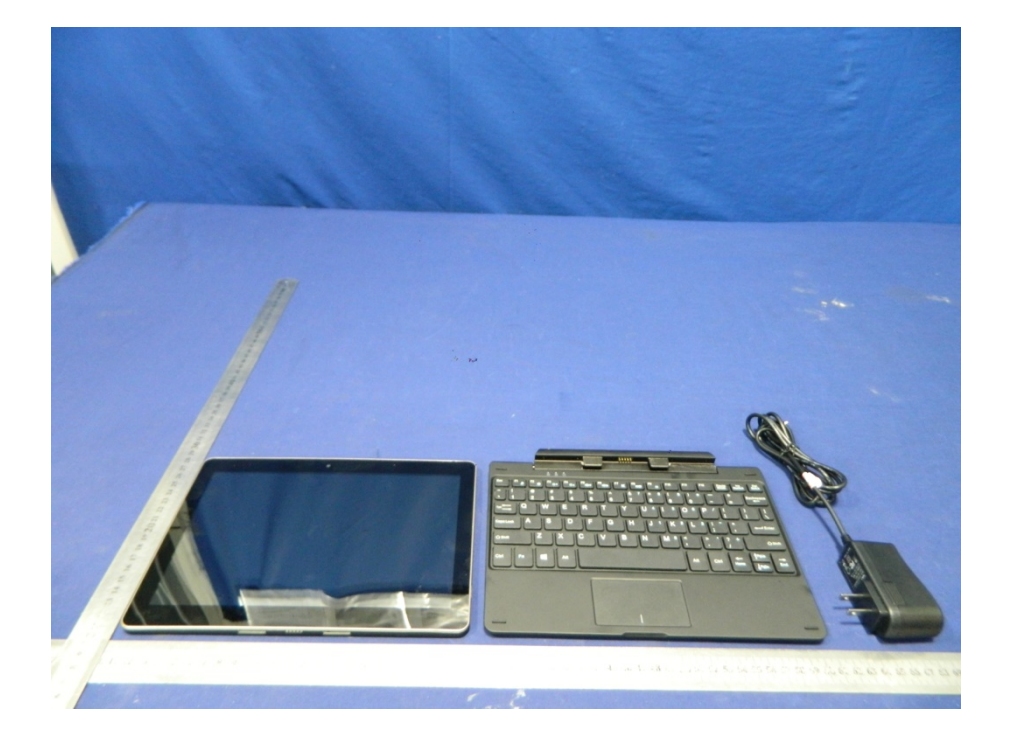

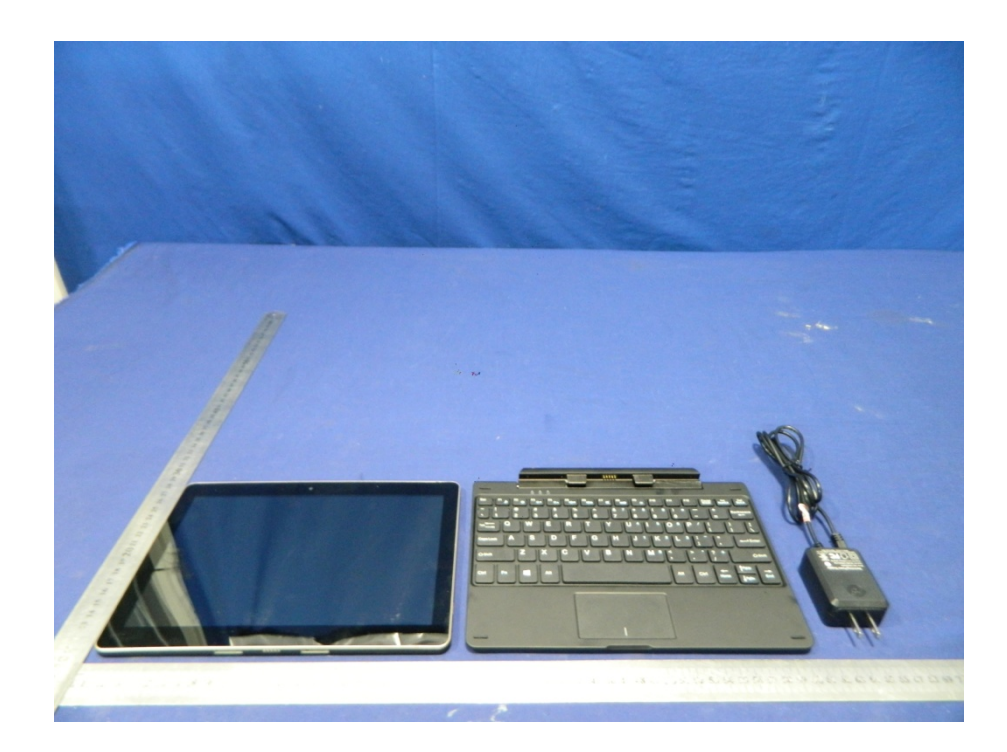

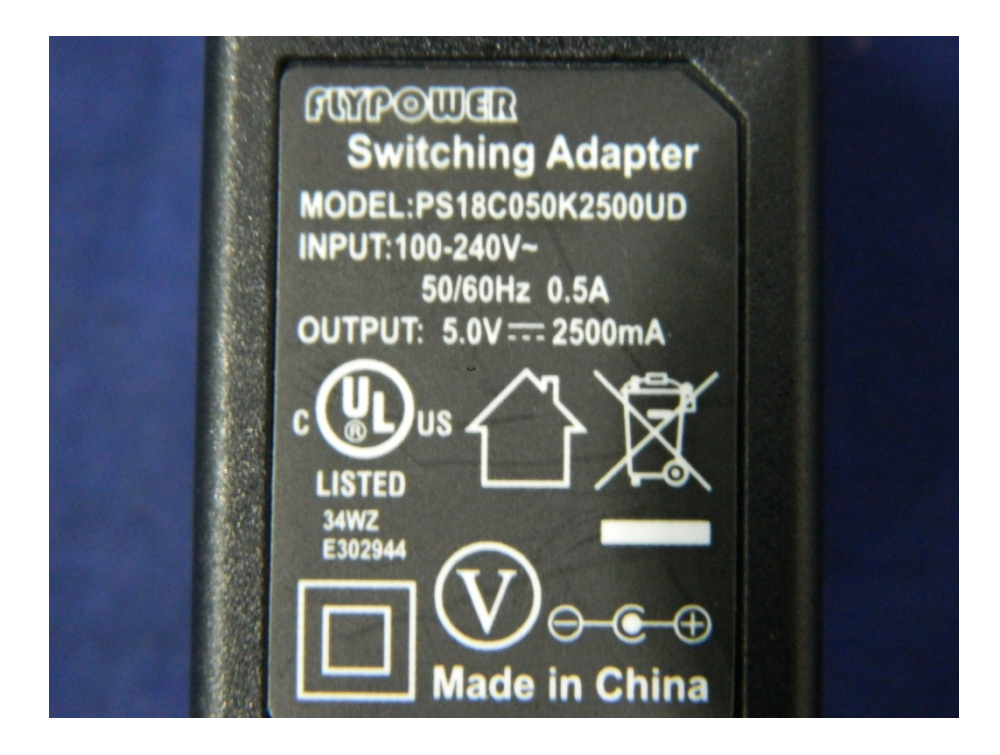

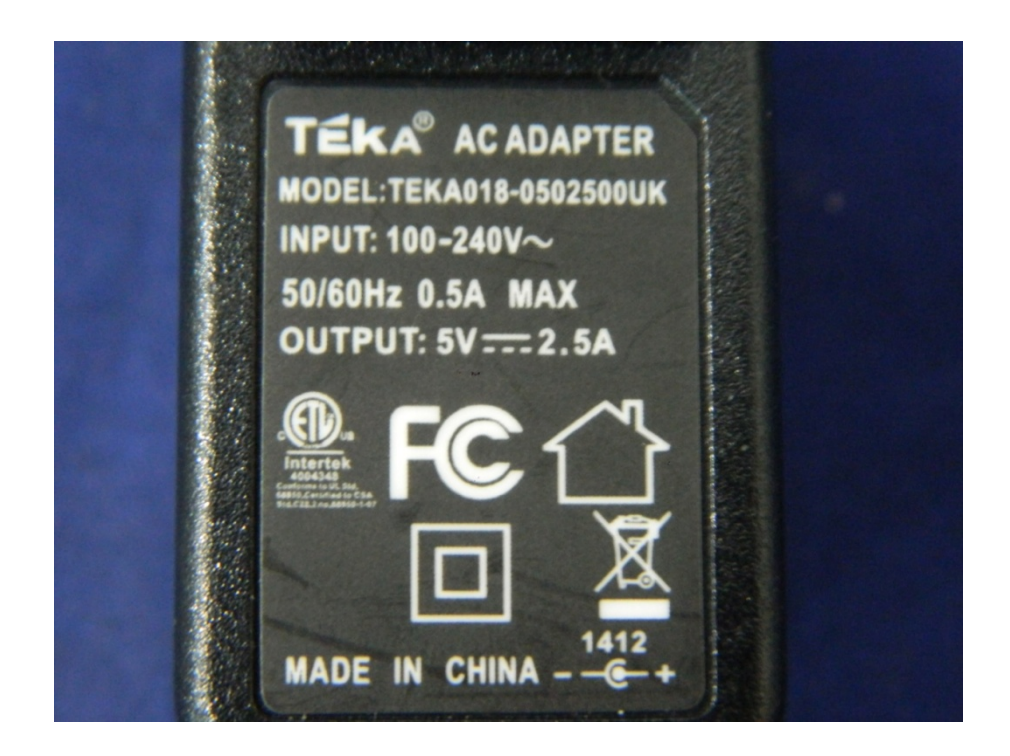

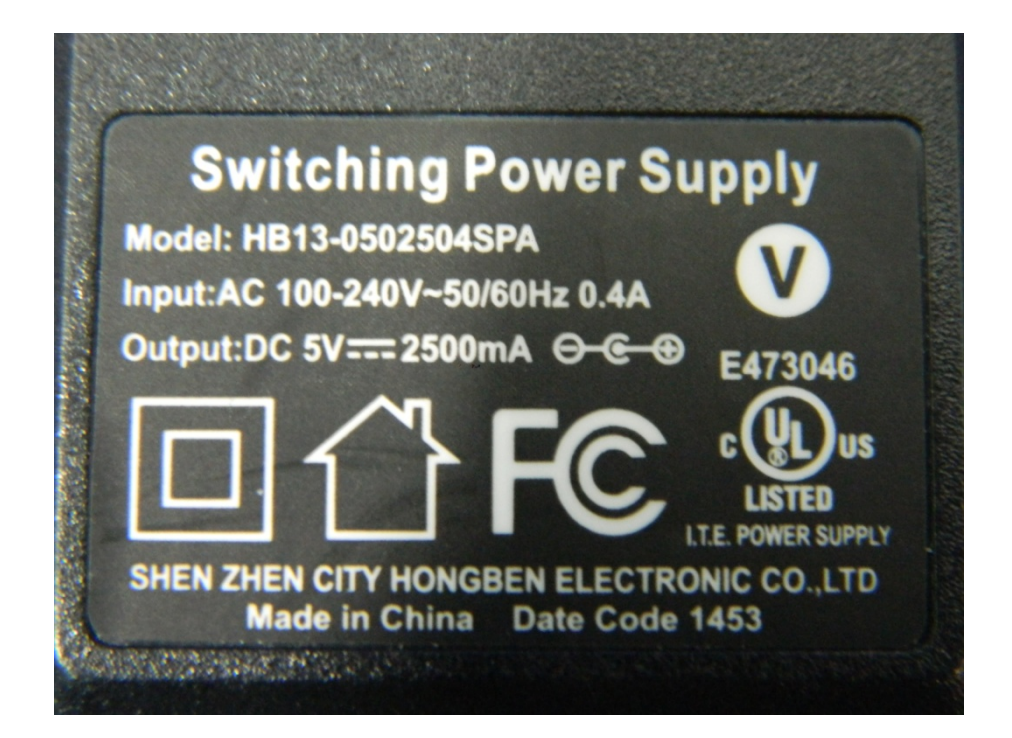

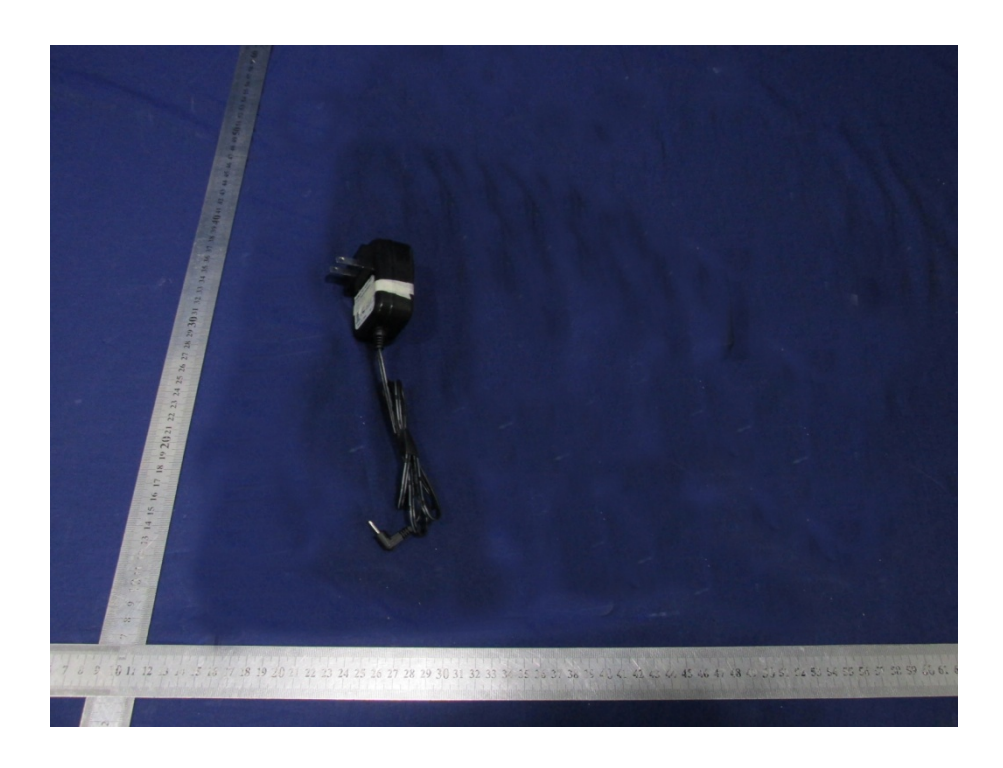

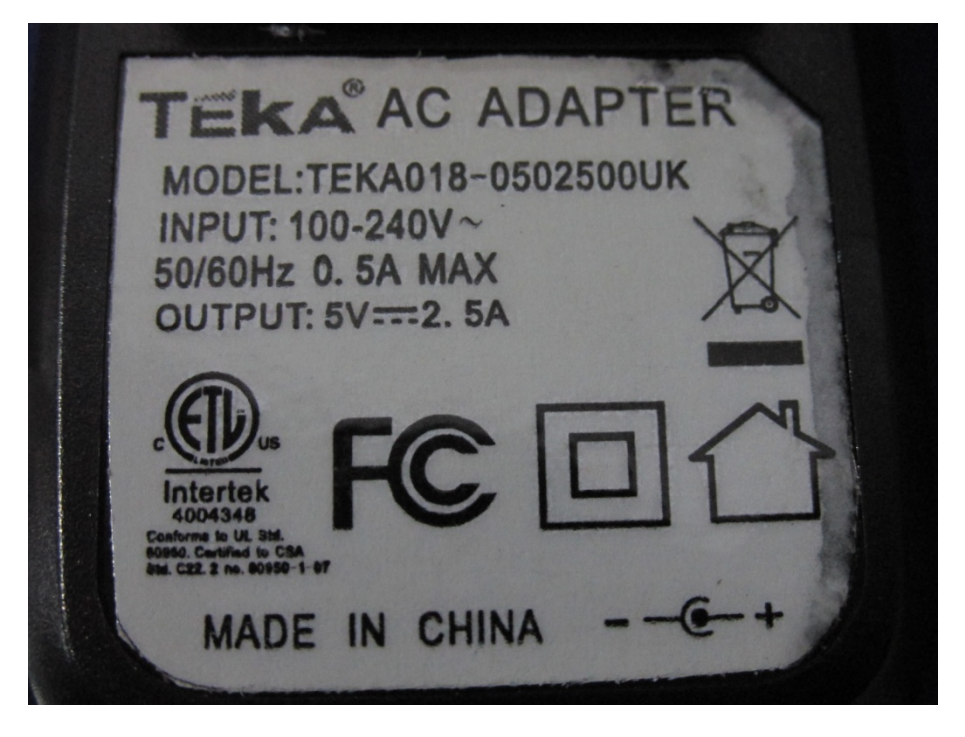

Increase the adapter

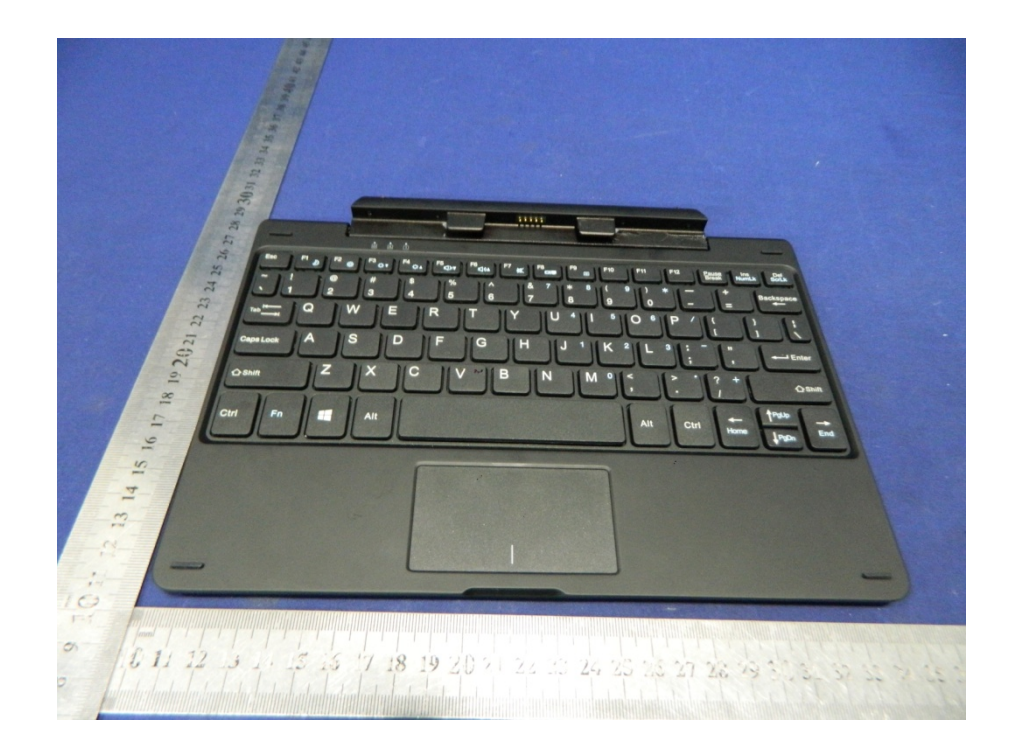

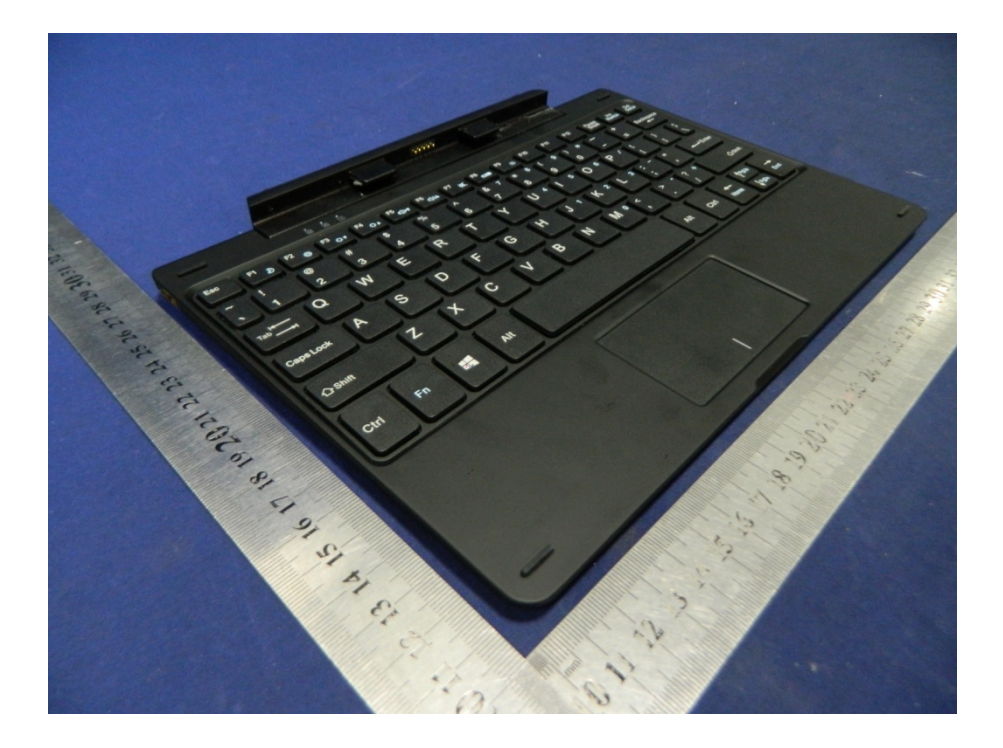

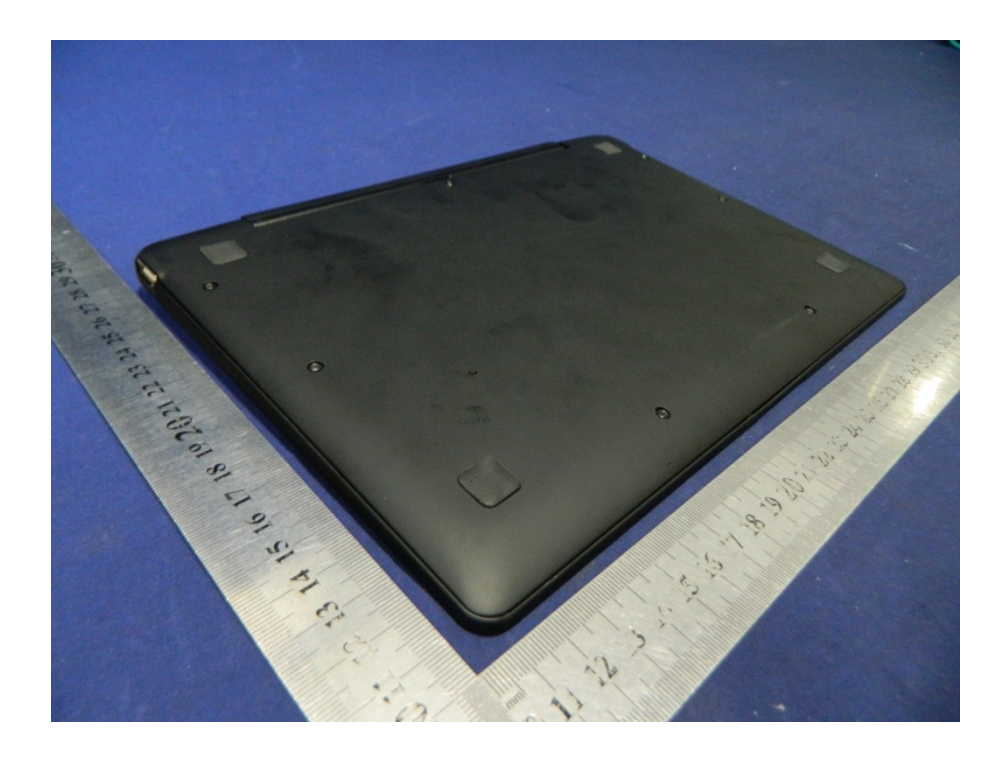

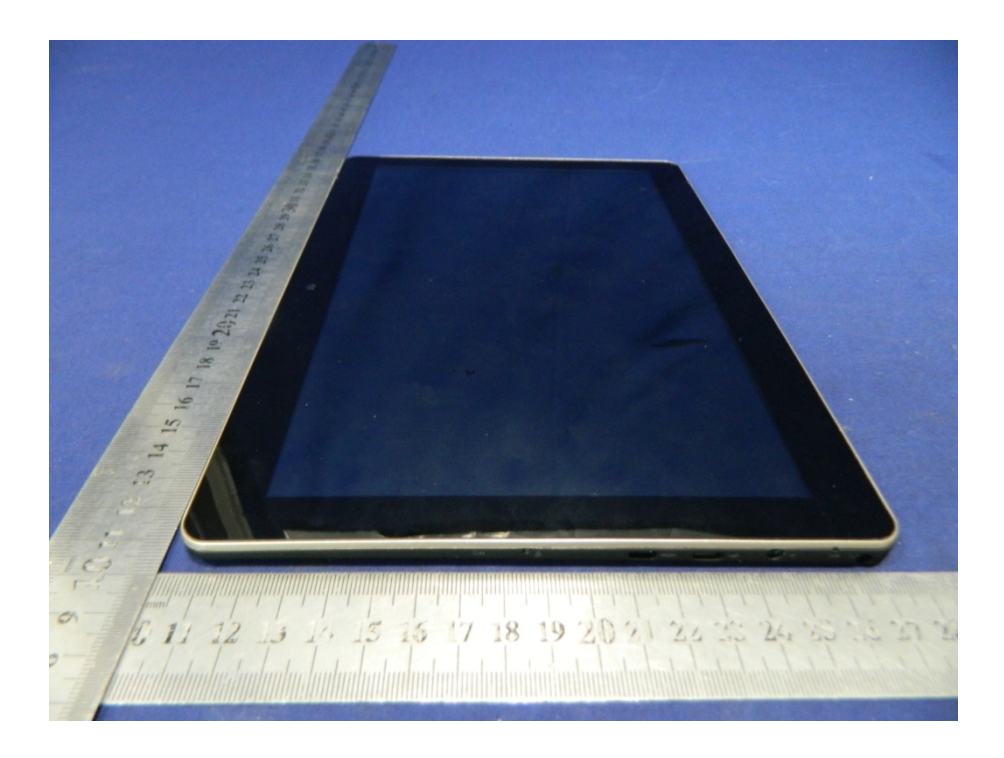

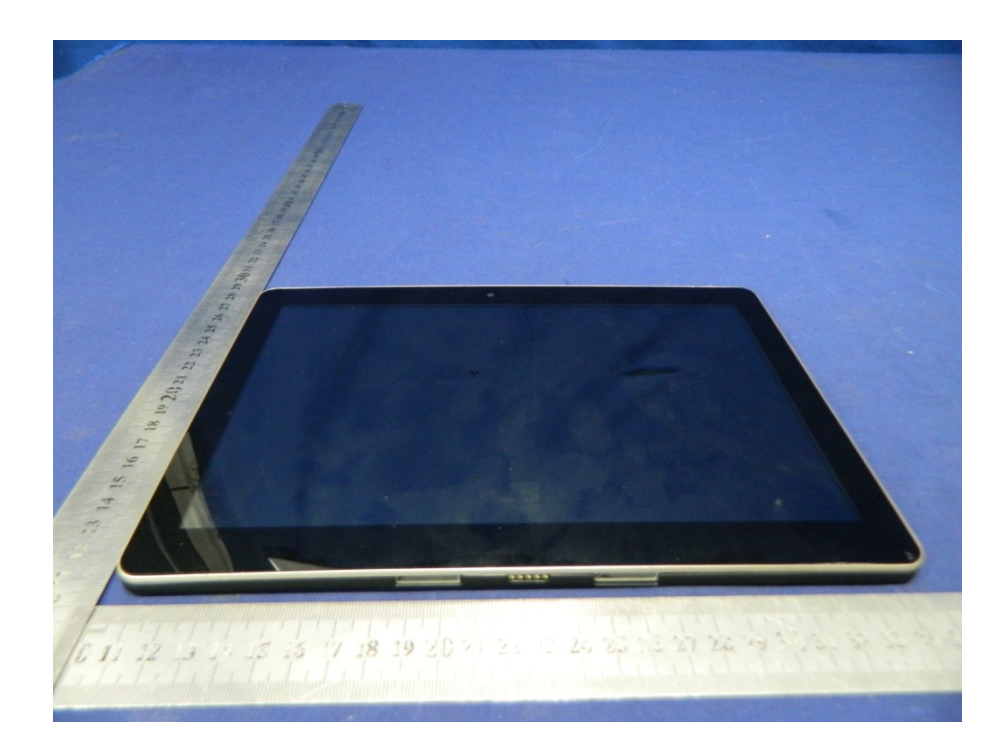

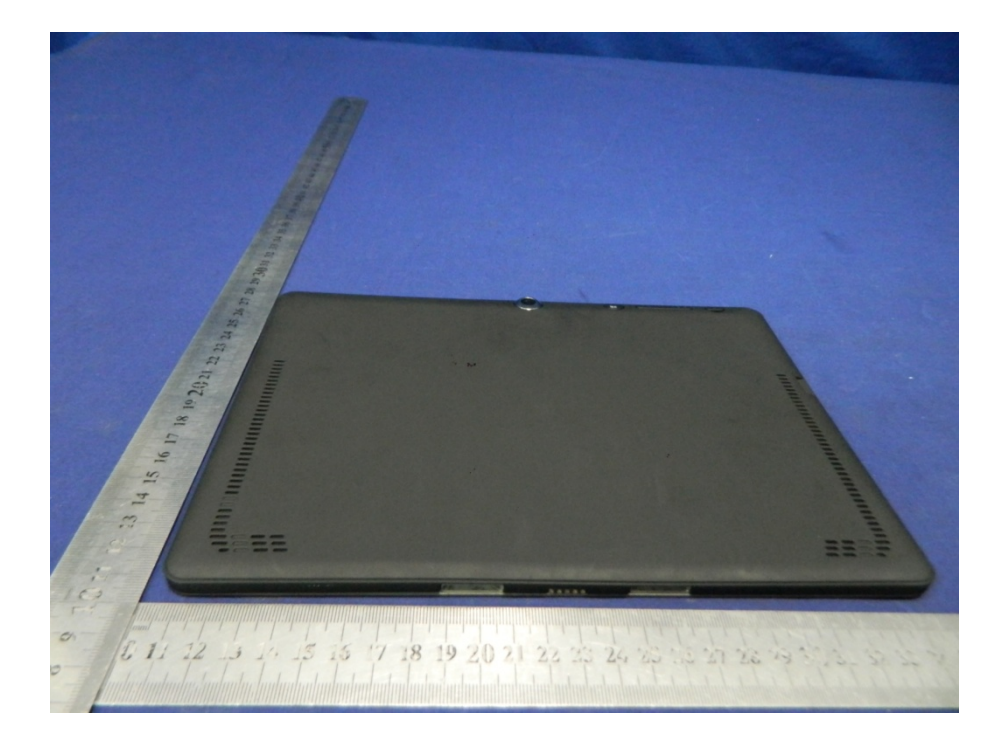